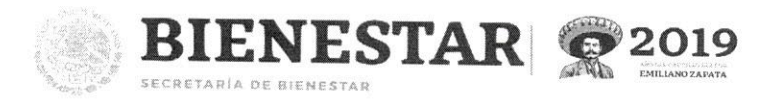

"2019, Año del Caudillo del Sur, Emiliano Zapata"

### FICHA DE CONTROL VIDEOCONFERENCIA "CAPACITACIÓN MIDS 2019"

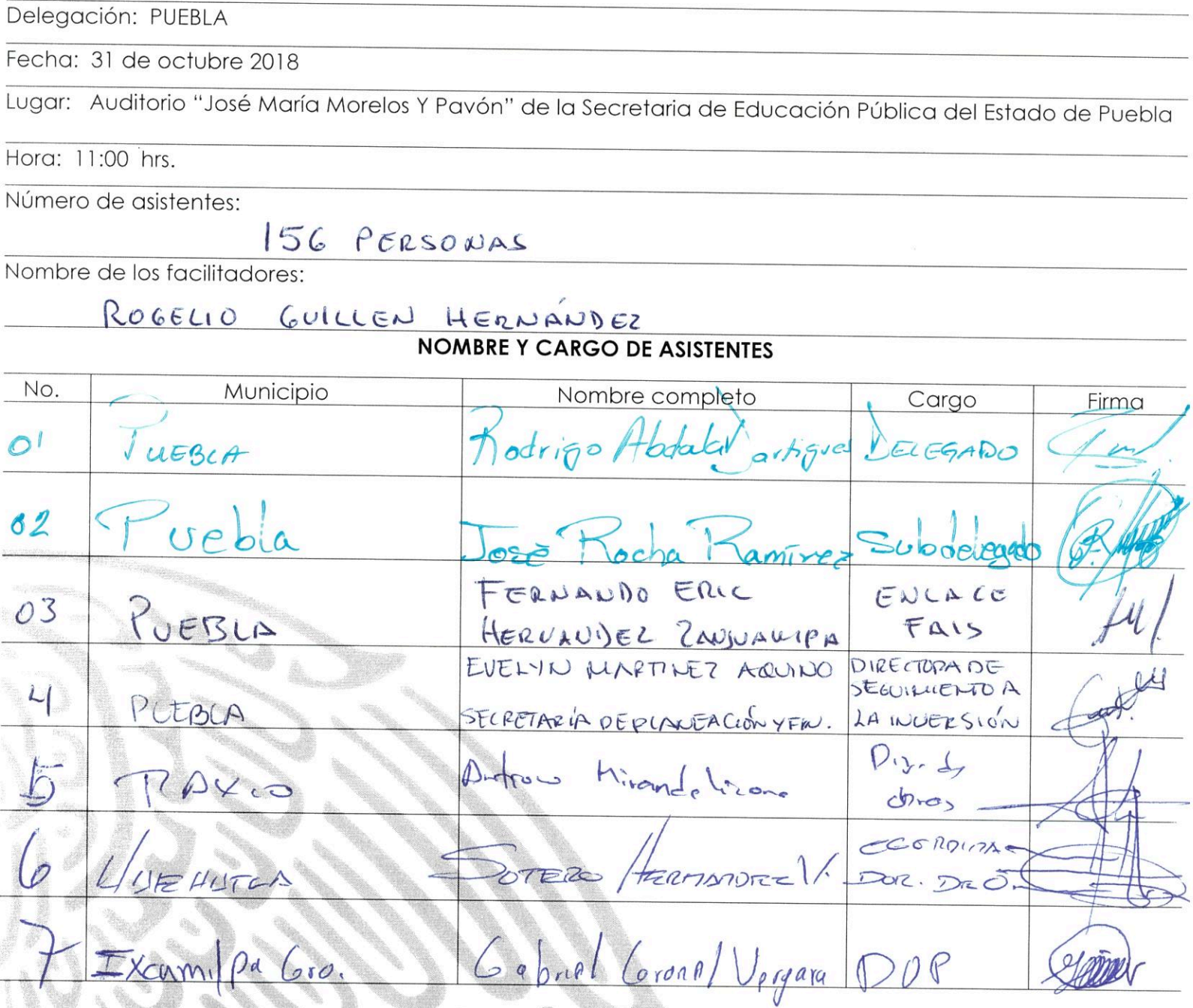

Av. Paseo de la Reforma 116, piso 5 Col Centro, CP 06020<br>Cuauntémoc, Ciudad de México. 01(55) 5328 5000 www.gob.mx/bienestar

SECRETARÍA DE BIENESTAR

This

"2019, Año del Caudillo del Sur, Emiliano Zapata"

No. Municipio Nombre completo Cargo Firma  $\ell$ No in DIRECTOR ULCINGO DERJIN GARCIA RODRIGOEZ DE OGRAS Domingo Jaime Tlapechco Menerer Director Arenes  $\approx$  $obra$ Cood. Cent.  $\mathbf{z}$  $let_{ccco}$  $Gloric$ Cacilia Vaguez B  $E$  $ke$   $E$  $\overline{4}$ Icturio Jesis Sardrez Vazquez Aux. Adding  $V$ reb $\alpha$ Adelaida Vrez Cinquid del Deto  $\overline{5}$ Ack Admottra Puebla Micheel Saraid Porado Per SUBDIRECTOR AFFENDO J. RAMINER HULT. ANEBLA OBRAS diapolic Mercel Hotel Clarke  $OK$ Tochtepec Supervisor Aléjondro blelehor Sontroyo 9. Obras tinconcotEpEC  $10$ voustin Vreause Hoz. DIR OBRAS 7 Plan Roto of P. Moroz  $E$ ongo $z$ c  $\int_{\mathcal{U}}$  $Sob-D_{II}$ Longoro tla Mariano Guoni Holez  $12<sup>°</sup>$ Ax Obres Av. Paseo de la Reforma 116, piso 5 Col Centro, CP 06020<br>Cuauntemoc, Giudad de México, 01155) 5328 5000 www.gob.mx/bienestar

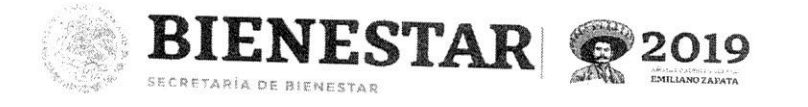

"2019, Año del Caudillo del Sur, Emiliano Zapata"

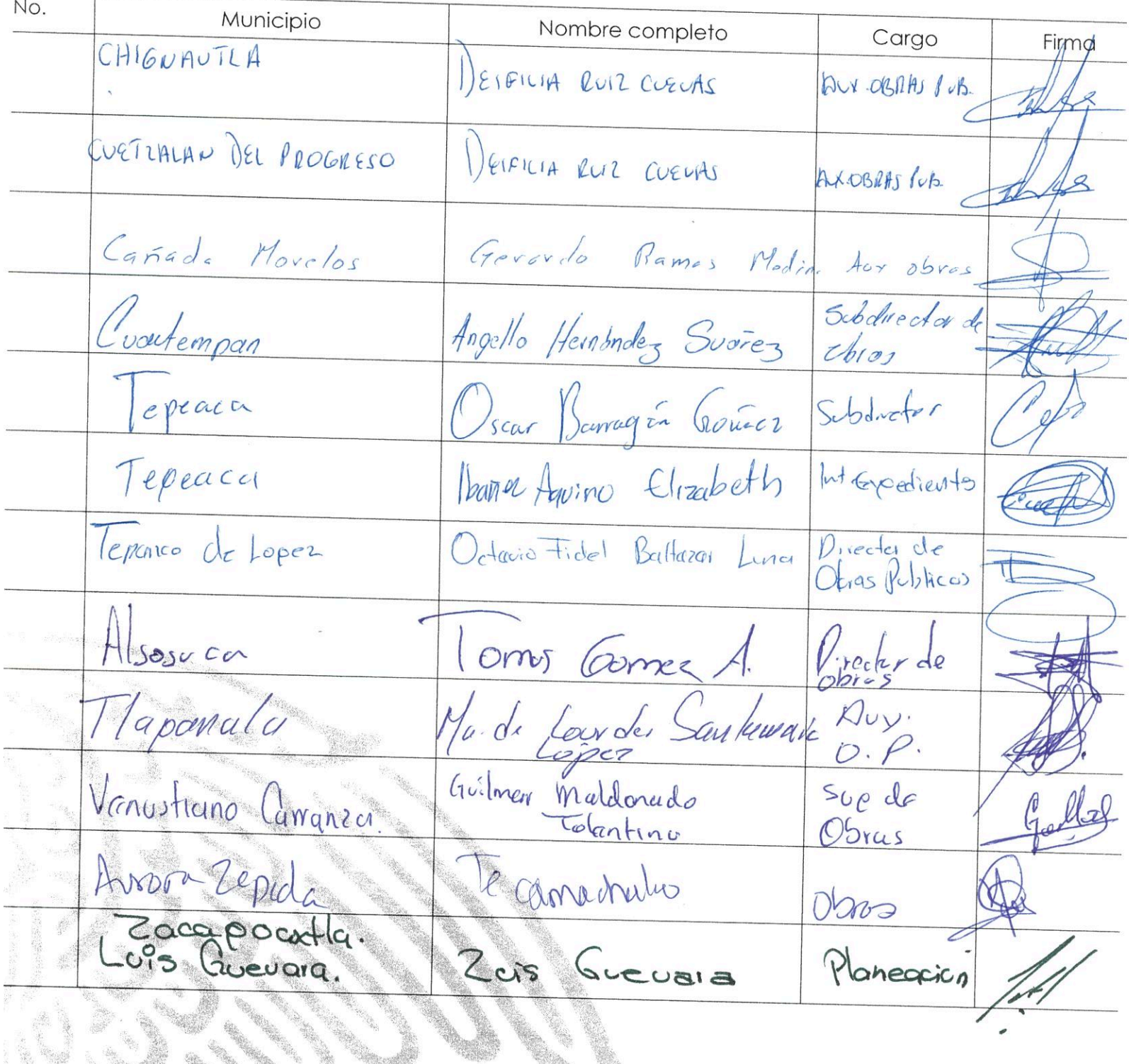

Av. Paseo de la Reforma 116, piso 5 Col Centro, CP 06020<br>Cuauntémoc, Ciudad de México, 01(55) 5328 5000 www.gob.mx/bienestar

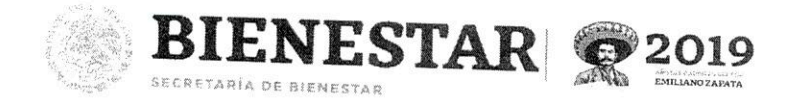

"2019, Año del Caudillo del Sur, Emiliano Zapata"

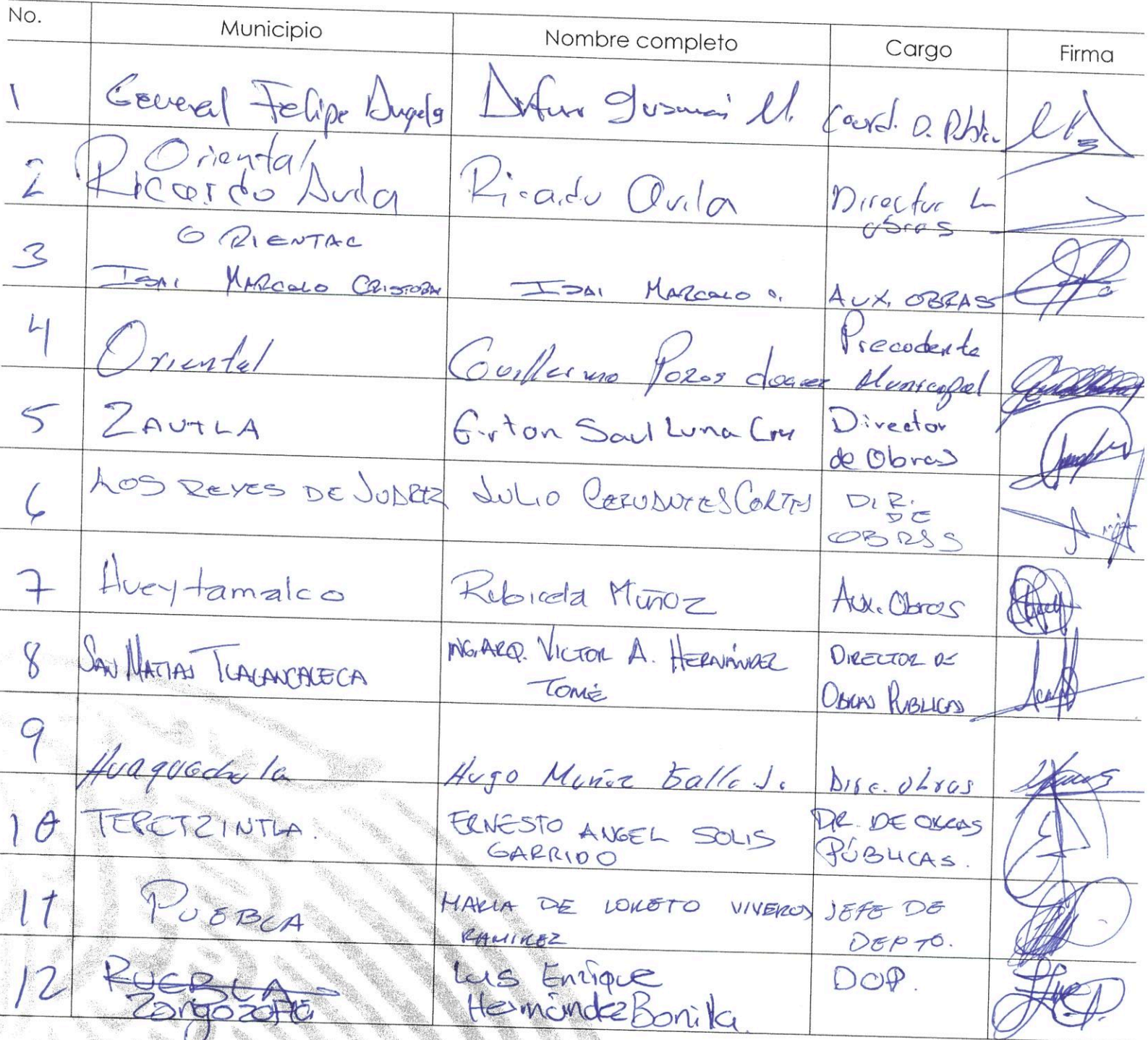

.<br>Cuauhtémoc, Ciudad de México, 01,55) 5328 5000 www.gob.mx/bienestar

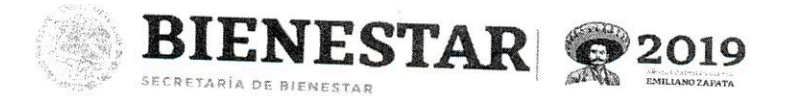

"2019, Año del Caudillo del Sur, Emiliano Zapata"

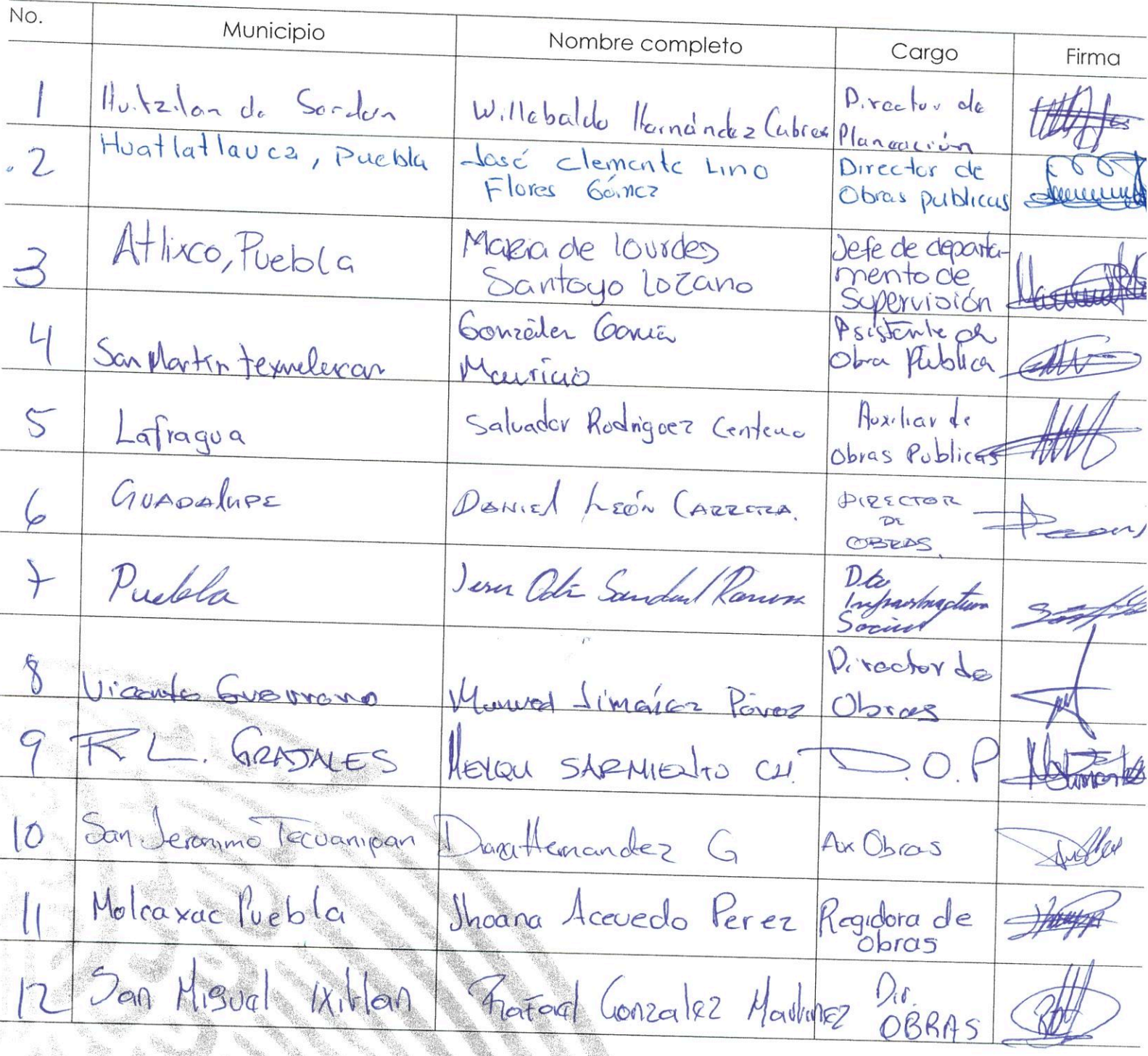

.<br>Cuaubtémoc, Ciudad de México, 01(55) 5528 5000 www.gob.mx/bienestar

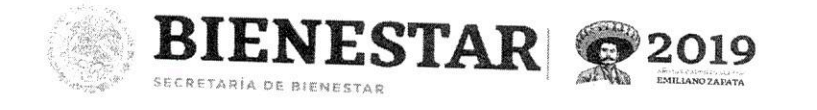

"2019, Año del Caudillo del Sur, Emiliano Zapata"

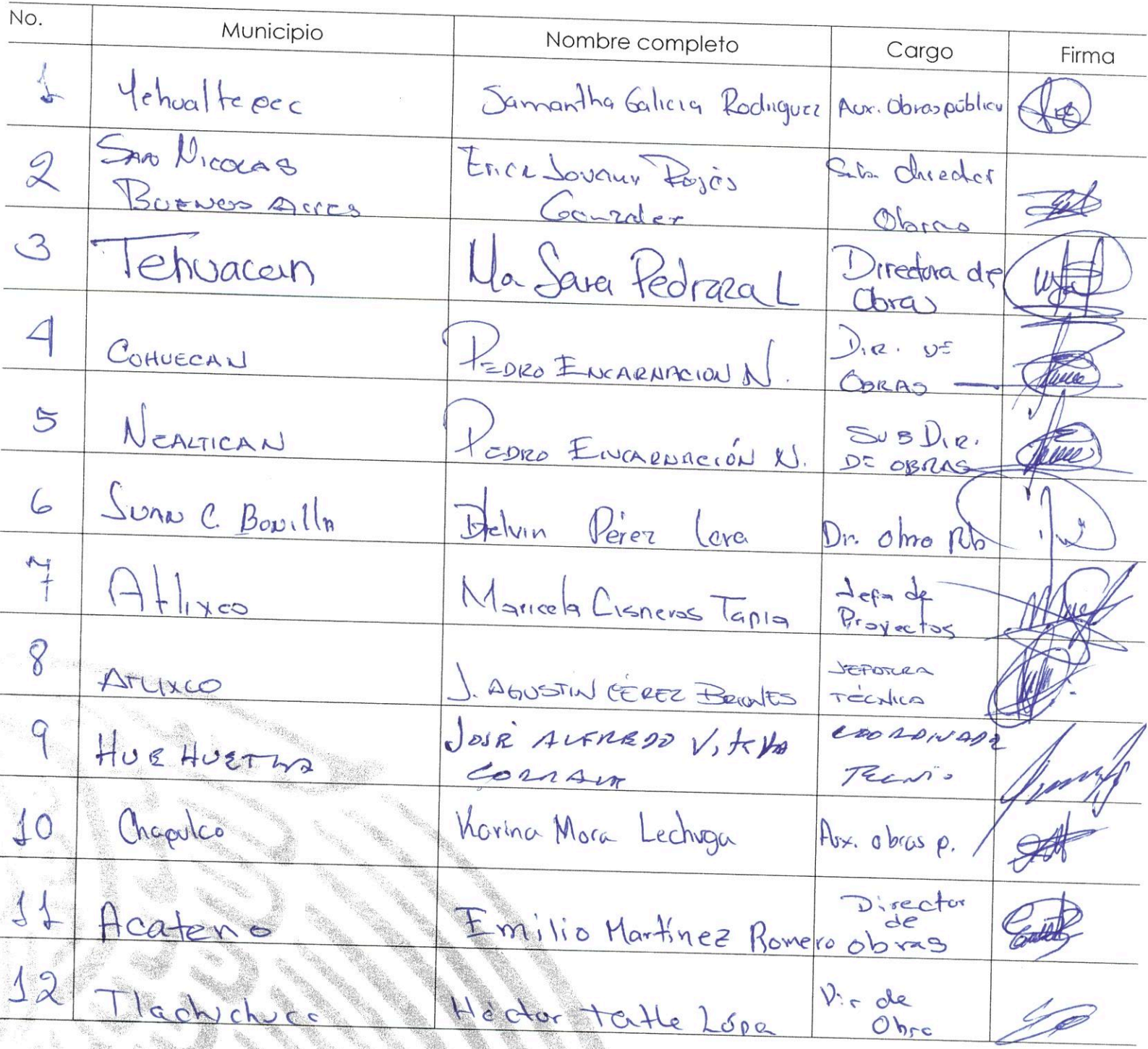

Av. Paseo de la Reforma II6, piso 5 Col Centro, CP 06020<br>Cuauntémoc, Ciudad de México, 01(55) 5328 5000 www.gob.mx/bienestar

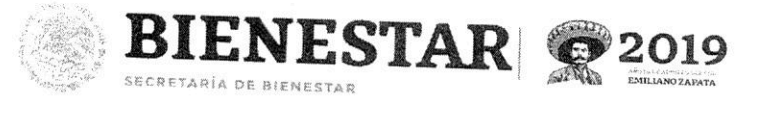

"2019, Año del Caudillo del Sur, Emiliano Zapata"

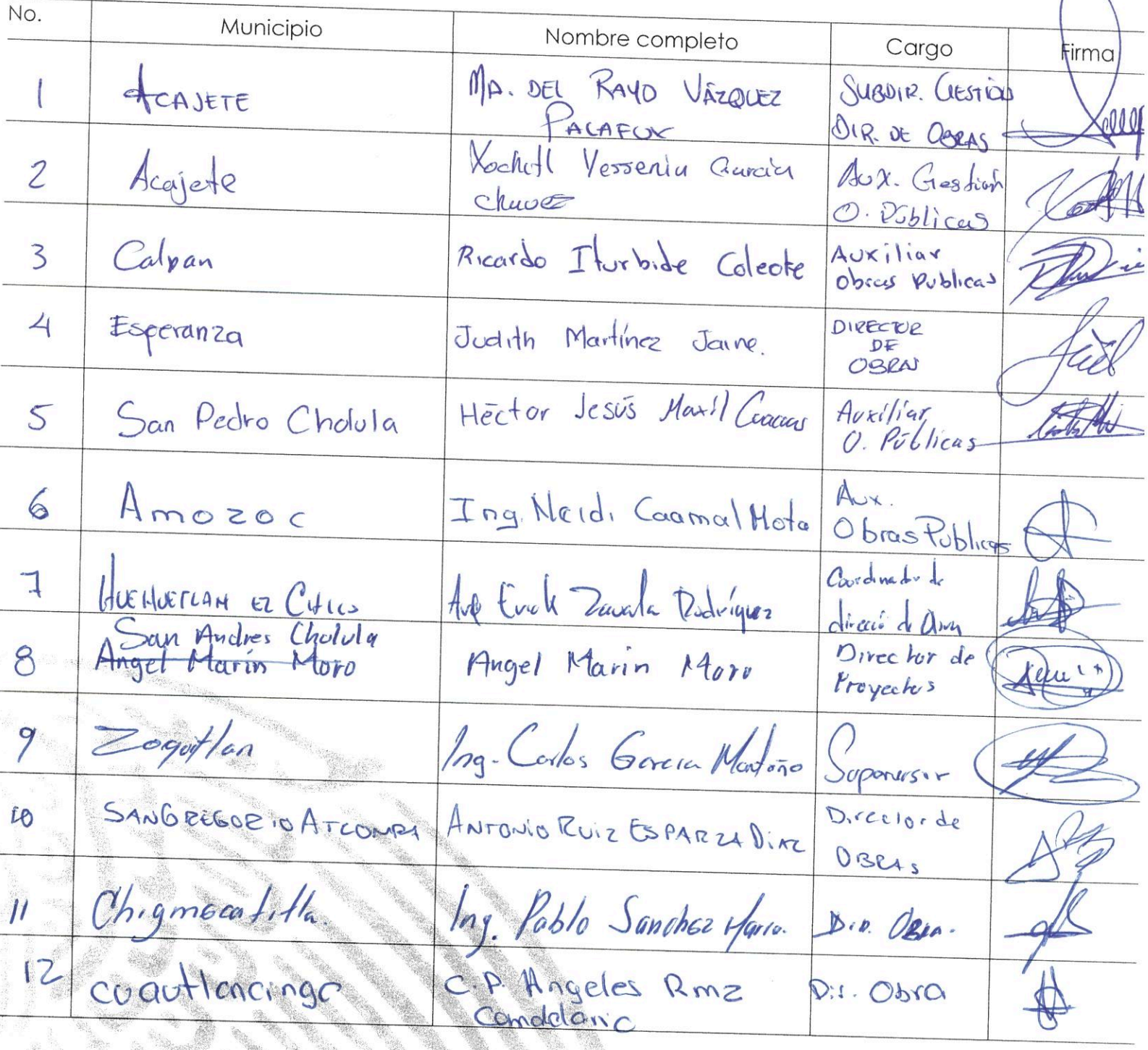

.<br>Cuauhtémoc, Ciudad de México, 01(55) 5328 5000 www.gob.mx/bienestar

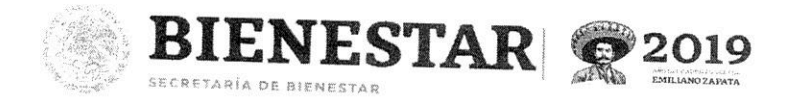

"2019, Año del Caudillo del Sur, Emiliano Zapata"

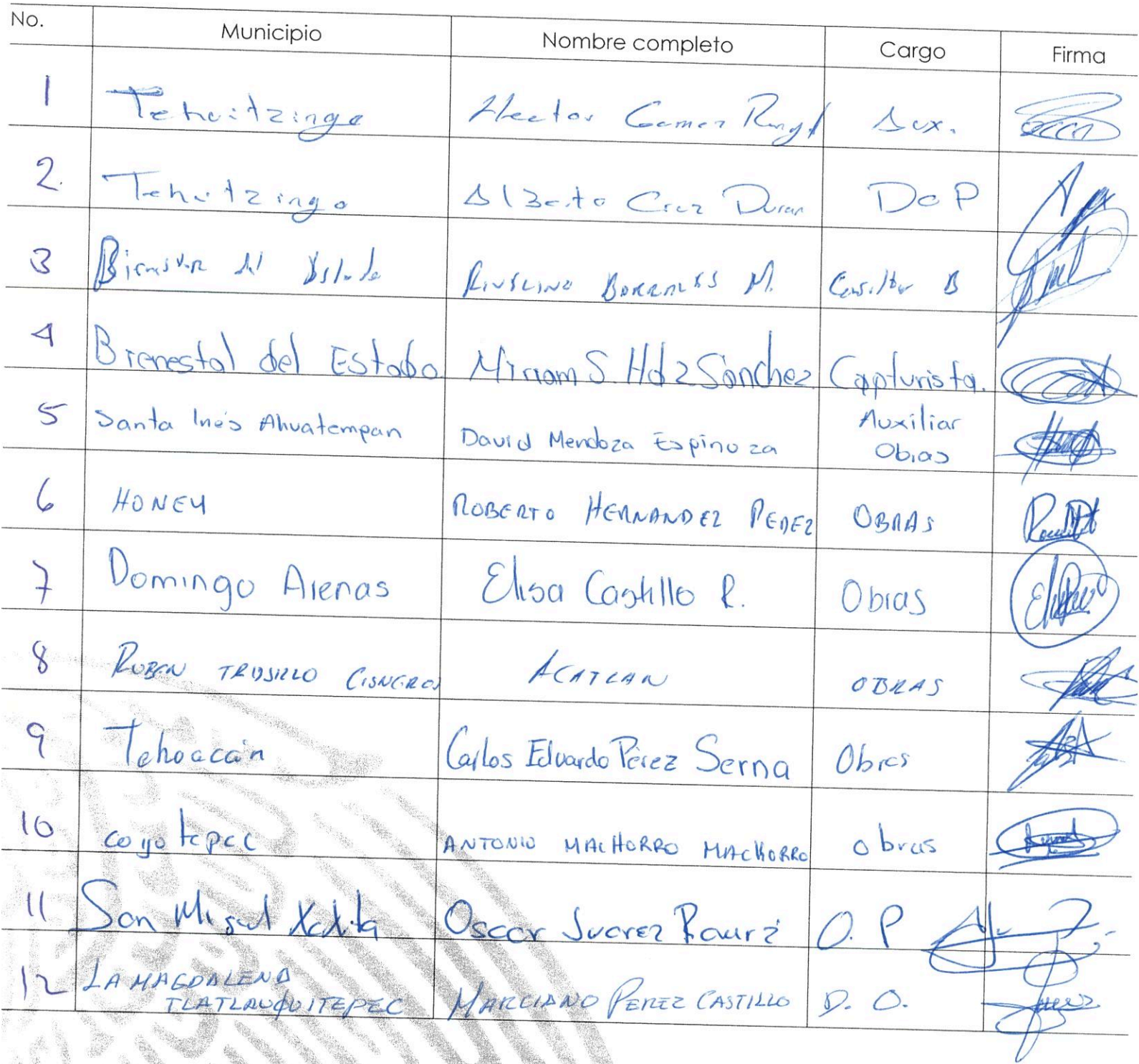

Av. Paseo de la Reforma 116, piso 5 Col Centro, CP 06020<br>Cuauntémoc, Ciudad de México, 01155) 5328 5000 www.gob.mx/bienestar

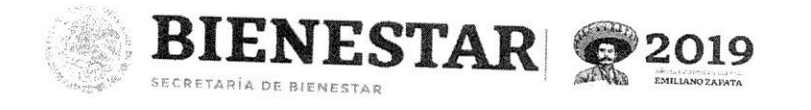

"2019, Año del Caudillo del Sur, Emiliano Zapata"

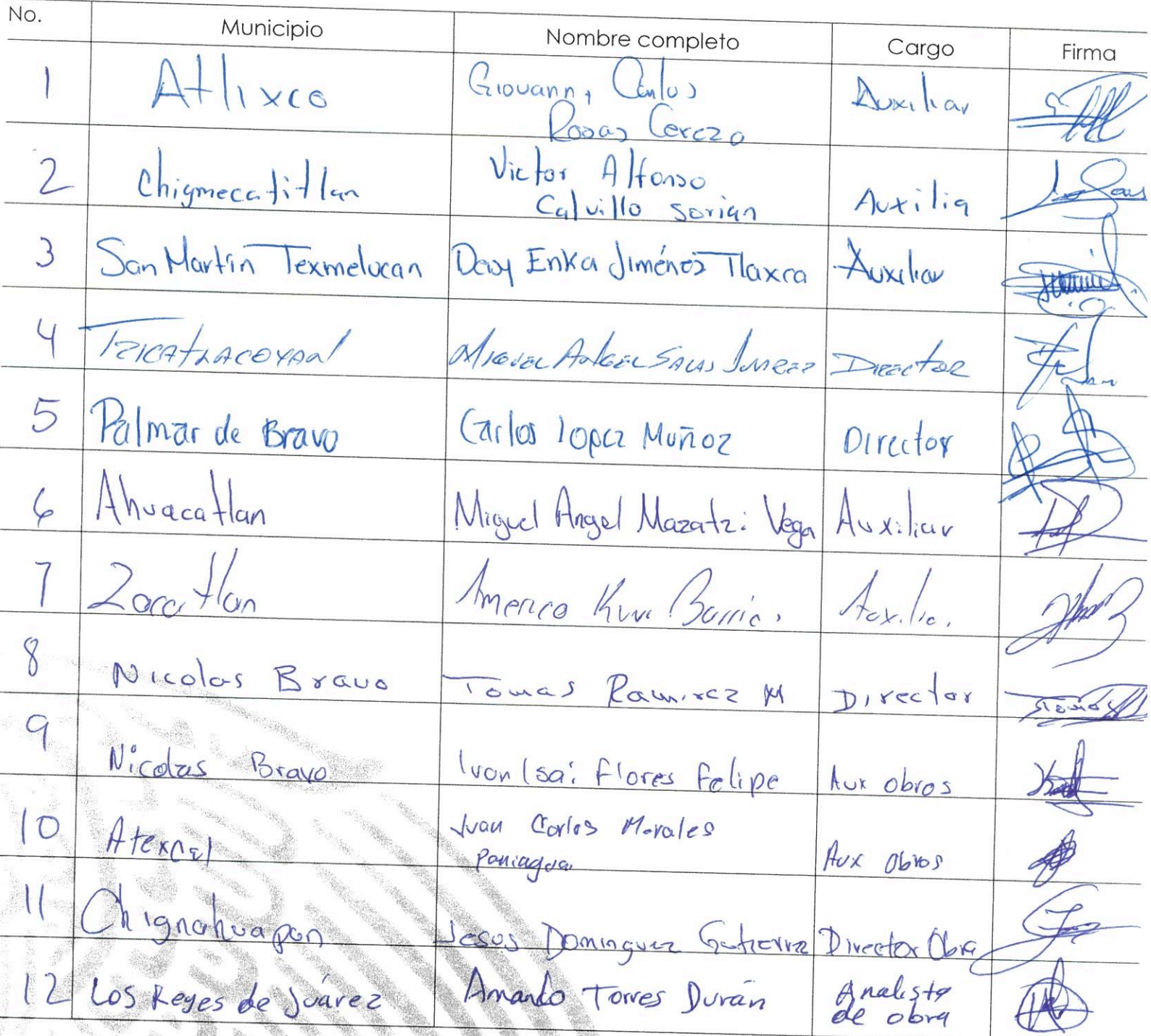

.<br>Cuauhtémoc, Ciudad de México, 01(55) 5328 5000 www.gob.mx/bienestar

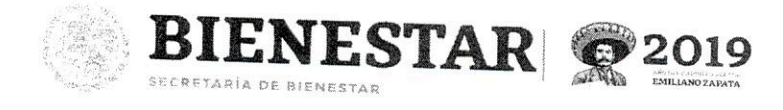

"2019, Año del Caudillo del Sur, Emiliano Zapata"

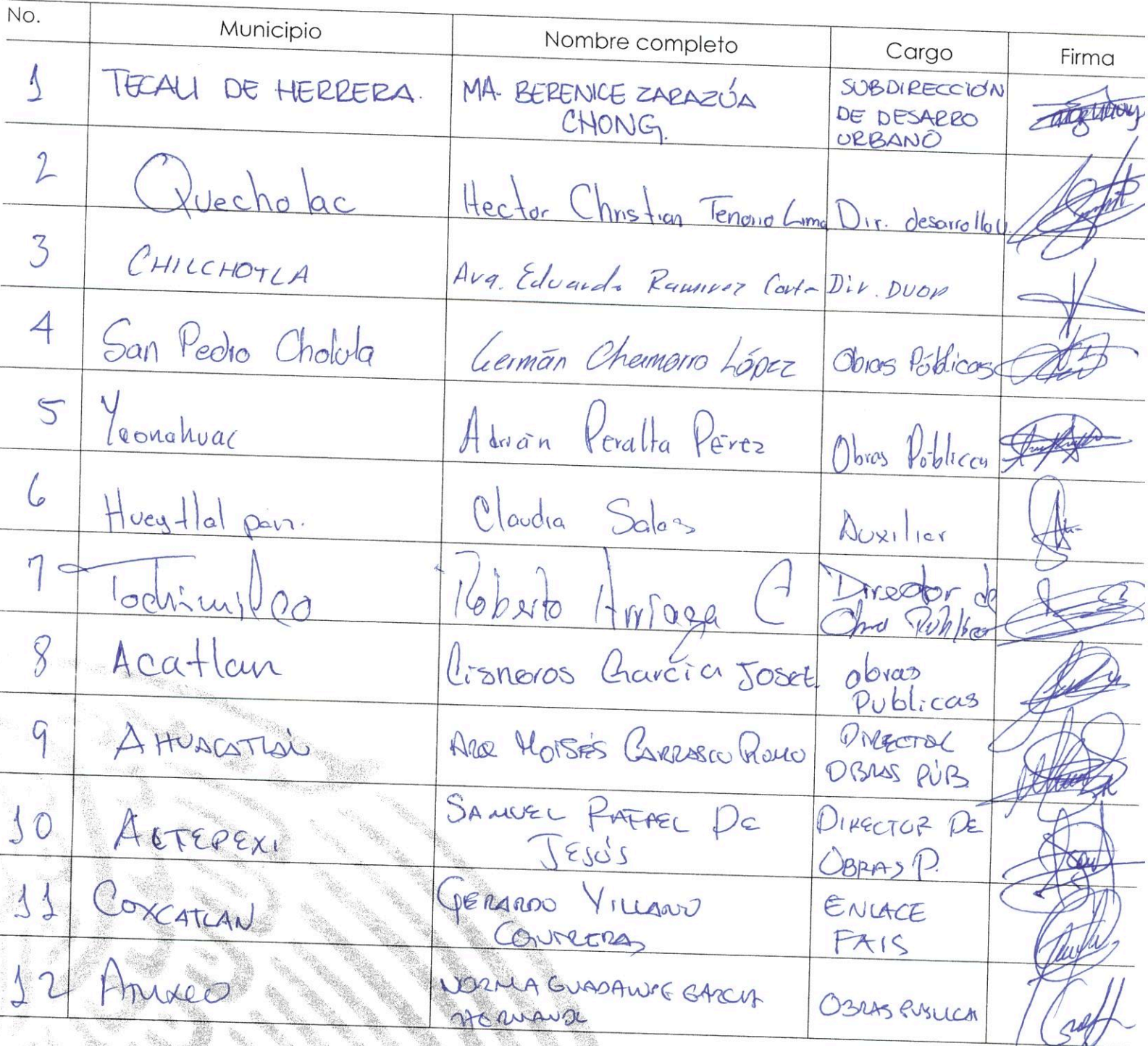

Av. Paseo de la Reforma II6, piso 5 Col Centro, CP 06020<br>Cuauhtémoc, Ciudad de México, 01(55) 5328 5000 www.gob.mx/bienestar

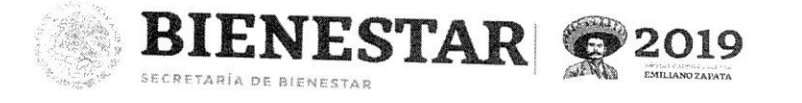

"2019, Año del Caudillo del Sur, Emiliano Zapata"

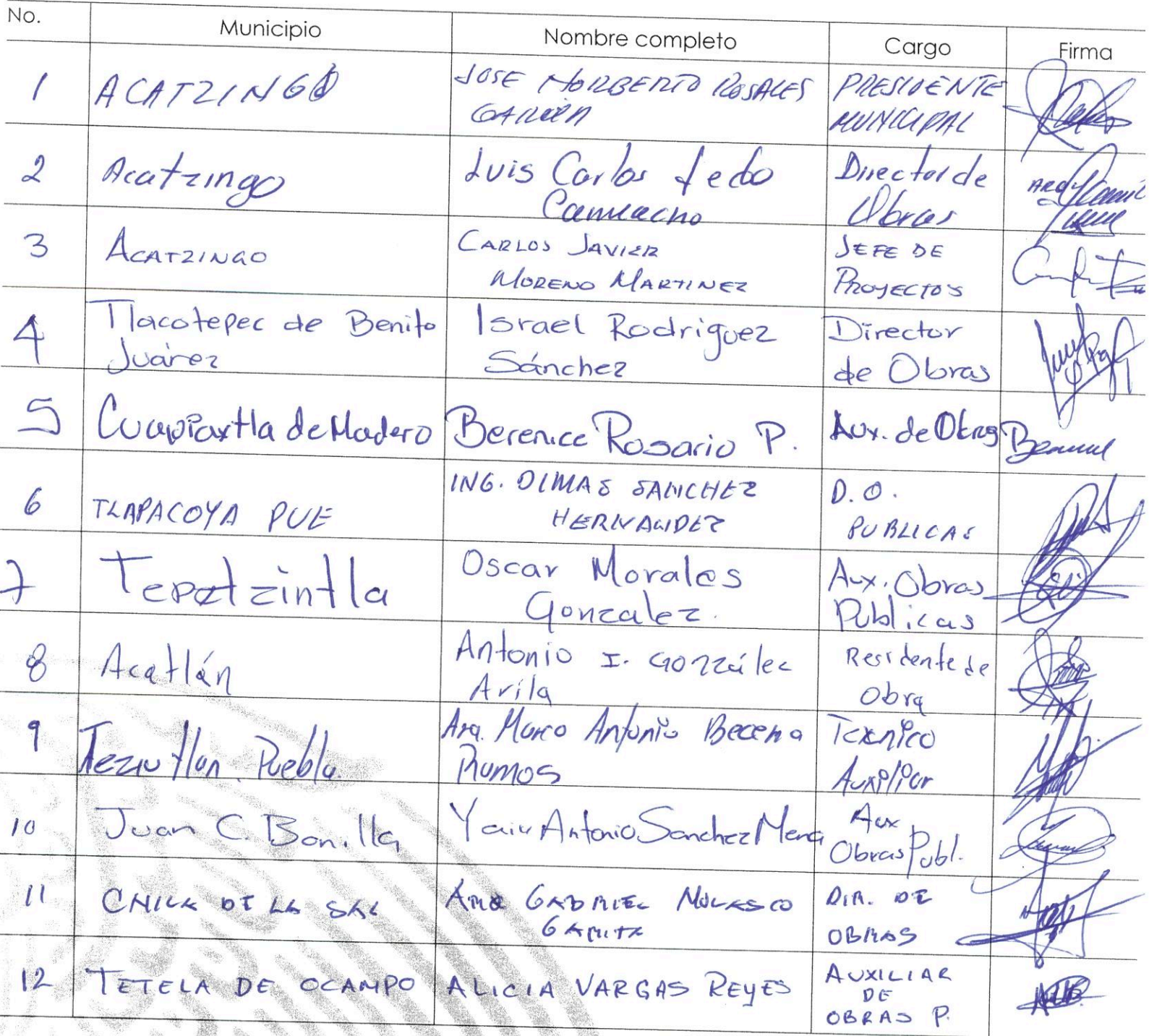

Av. Paseo de la Reforma 116, piso 5 Col Centro, CP 06020<br>Cuauhtémoc, Ciudad de México, 01(55) 5328 5000 www.gob.mx/bienestar

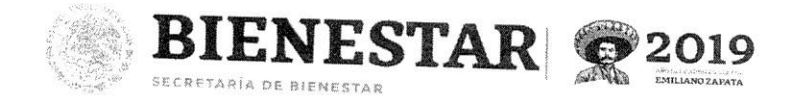

"2019, Año del Caudillo del Sur, Emiliano Zapata"

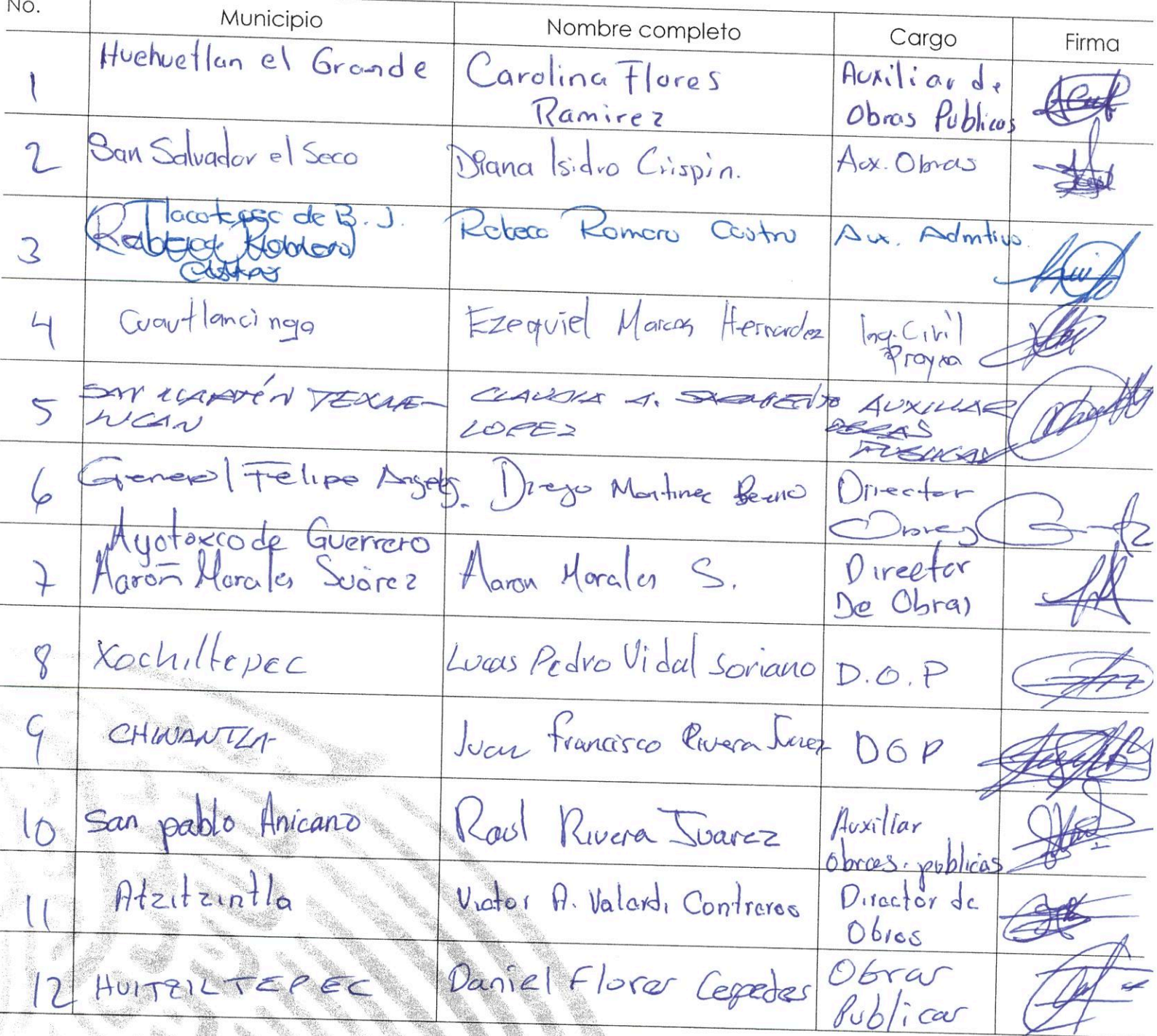

Av. Paseo de la Reforma II6, piso 5 Col Centro, CP 06020<br>Cuauhtémoc, Ciudad de México, 01(55) 5328 5000 www.gob.mx/bienestar

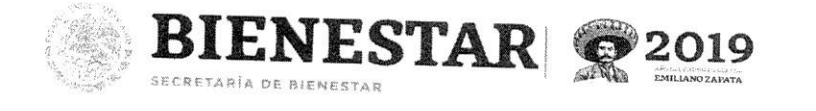

a san dalam dalam dan dalam dan dalam dan dalam dan dalam dan dalam dan dalam dalam dalam dan dalam dalam dan<br>Kabupatèn Pangkatang dan dalam dalam dalam dan dalam dan dalam dalam dan dalam dalam dan dalam dan dalam dan d

## Dirección General de Desarrollo Regional

"2019, Año del Caudillo del Sur, Emiliano Zapata"

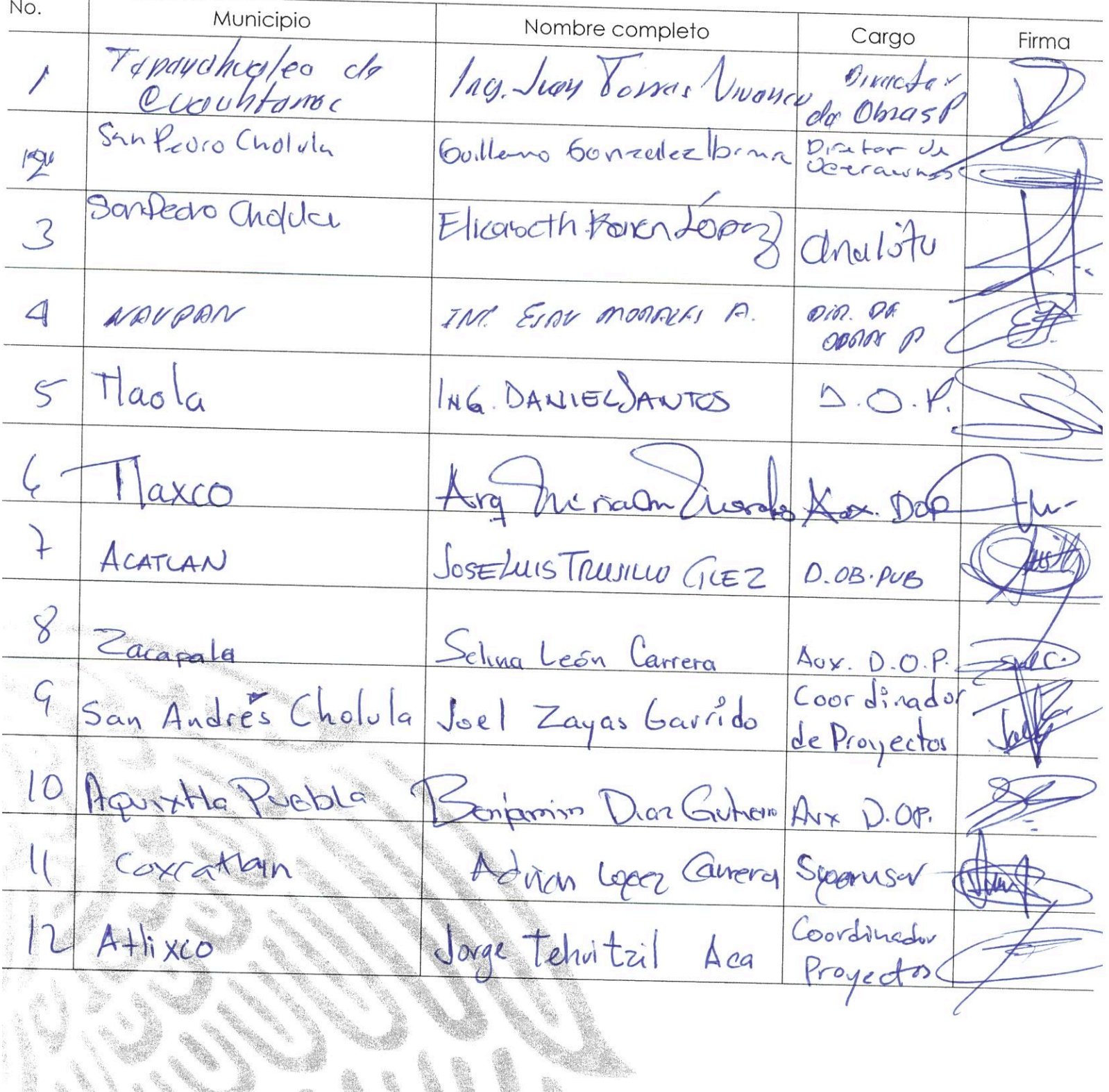

Av. Paseo de la Reforma 116, piso 5 Col Centro, CP 06020<br>Cuauntémoc, Ciudad de México, 01(55) 5328 5000 www.gob.mx/bienestar

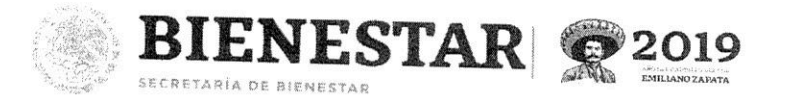

"2019, Año del Caudillo del Sur, Emiliano Zapata"

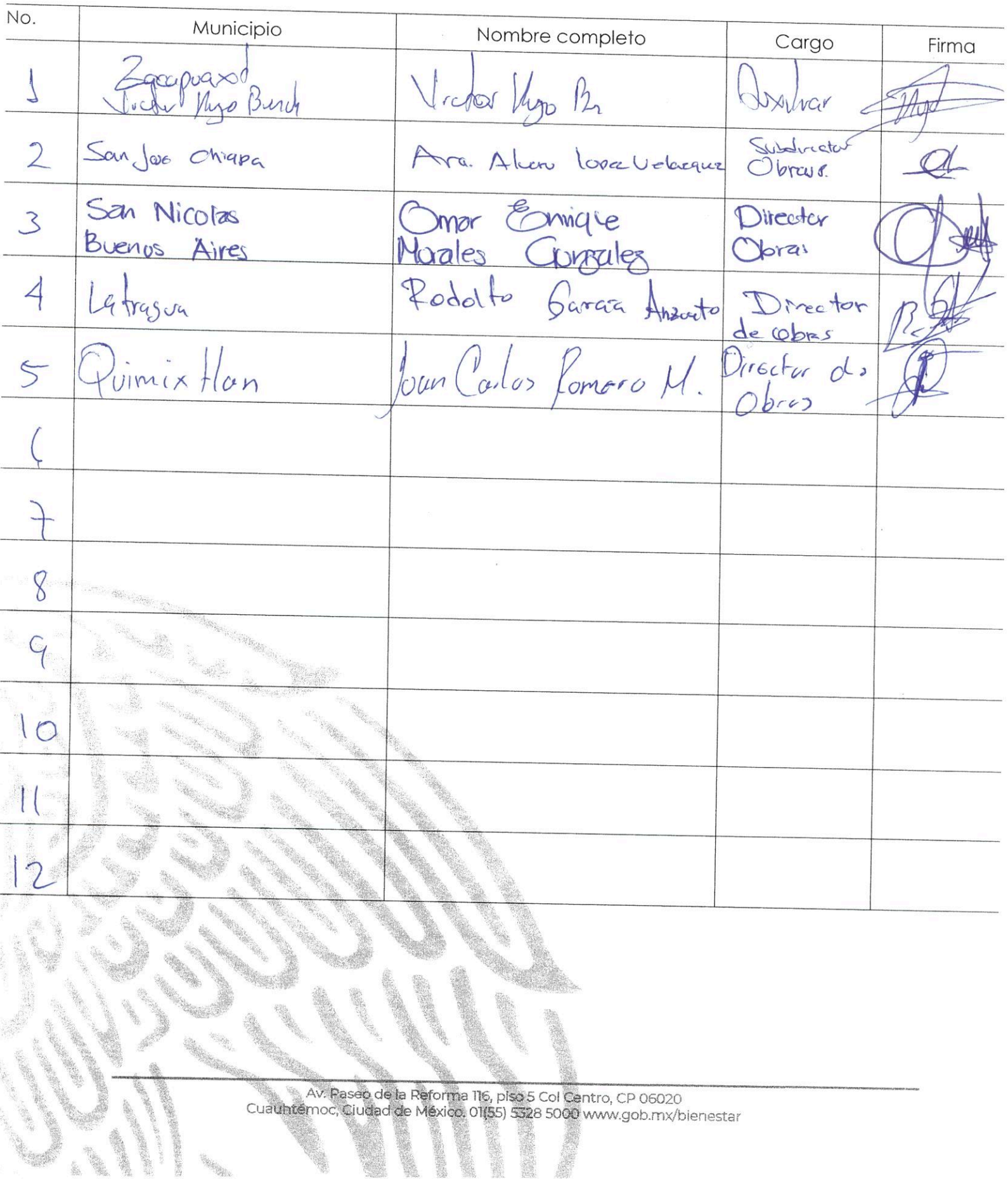

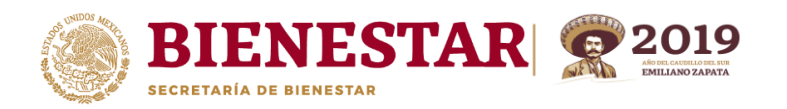

"2019, Año del Caudillo del Sur, Emiliano Zapata"

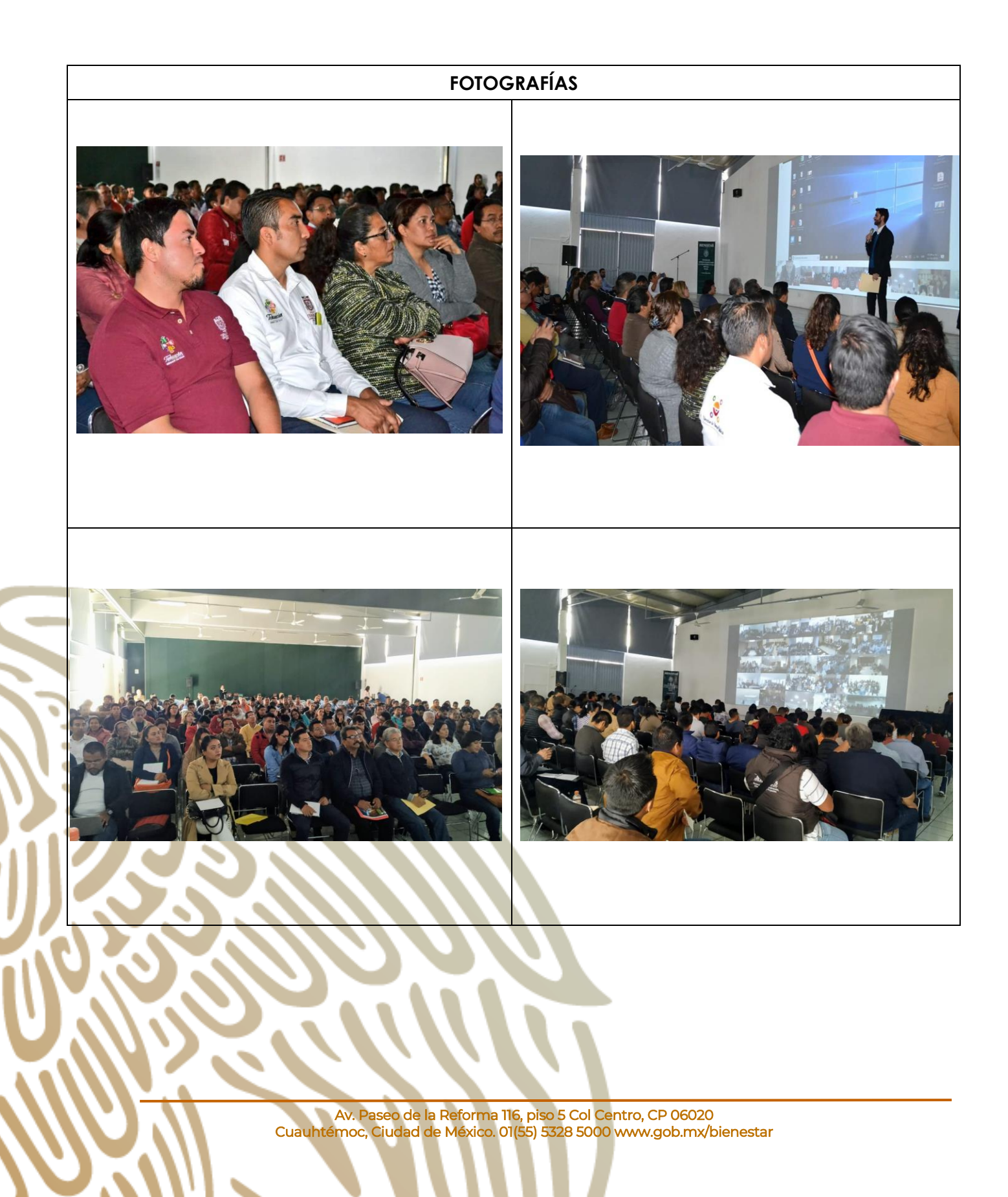

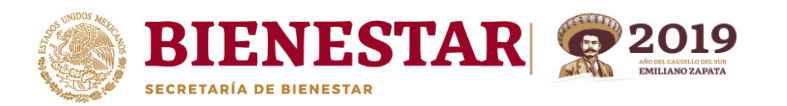

#### **Logros alcanzados (Breve síntesis de los temas tratados)**

#### **El tema tratado fue de la Matriz de Inversión para el Desarrollo Social.**

- Instancia Ejecutora o Unidad Responsable**;**
- Instancia Encargada de la Administración;
- Instancia Encargada del Mantenimiento.
- Adjuntar Croquis (Macro y Micro Localización).

### **Componentes.**

l

- **Especificar Unidad de medida;**
- Cantidad es el número de unidades que corresponde al componente;
- Precio (IVA Incluido): Se deberá ingresar el precio unitario del componente con IVA;
- Total de Componentes: Esta cifra deberá coincidir con el Monto Total a Invertir.

No quedó claro a los enlaces municipales, ya que no expusieron un ejemplo claro donde se pudiera determinar el criterio en los componentes, así como también las inconsistencias en las sumas de los costos ya con IVA, pues hay una diferencia de centavos con el costo total a invertir.

**Calendario de ejecución**: ingresar el avance físico (porcentaje) y financiero (pesos) de la ejecución de la obra total por mes durante su periodo de ejecución.

**Factibilidad del Proyecto**, en donde se deberá indicar si el proyecto se realizará en un bien público, si cuenta con el derecho de vía.

Se deberá ingresar el **Certificado Digital e.Firma,** cada vez que se cargue un proyecto este se deberá firmar y así como también cuando se valide se tendrá que firmar nuevamente, para que este pueda ser revisado y en su caso validado por a DGDR.

> Av. Paseo de la Reforma 116, piso 5 Col Centro, CP 06020 Cuauhtémoc, Ciudad de México. 01(55) 5328 5000 www.gob.mx/bienestar